# **Übung zur Vorlesung Digitale Medien**

Ludwig-Maximilians-Universität München Wintersemester 2010/2011

# 3. Übungsblatt

## **HTML**

# Hyper Text Markup Language

Beschreibungssprache von WWW-Seiten:

Enthält die Struktur eines Dokuments und teilweise die Darstellung.

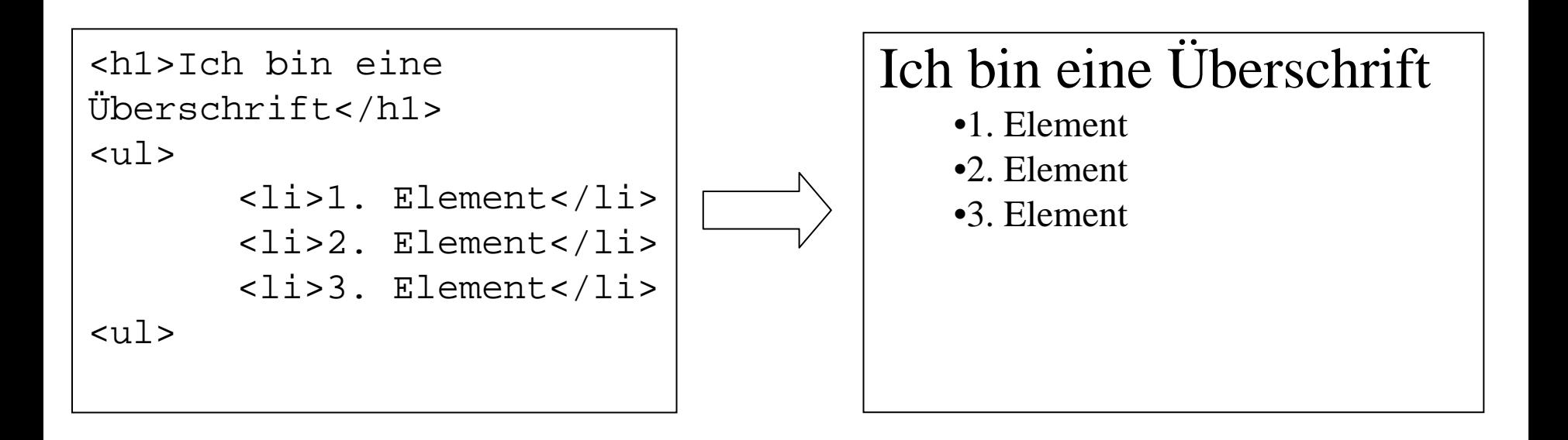

Syntax von HTML:

## <*TAG* [ *ATTRIBUT* = "*wert*" ]\* > *Inhalt* [</*TAG*>]

**Elemente** ("Tags", in eckigen Klammern) kennzeichnen einzelne Dokumentbereiche. Das Ende des Bereichs wird durch ein abschließendes Tag (symbolisiert durch einen Schrägstrich) gekennzeichnet. Manche Elemente haben kein abschließendes Tag (in Bestimmten HTML Versionen).

Beispiele: **p** Textparagraph:

<p> Paragraph </p>

**h1, h2, …** Überschriften in unterschiedlichen Größen: <h3> Mittlerer Text </h3>

**br** Zeilenumbruch (ohne abschließendes Tag!):  $**br** > (**br**/> in xHTML)$ 

**Attribute** innerhalb von Tags werden genutzt, um die Eigenschaften des Elements festzulegen. Welche Attribute genutzt werden können ist vom jeweiligen Element abhängig. Generell können mehrere Attribute kombiniert werden. Der Wert eines Attributs muss in Anführungszeichen gesetzt werden.

Beispiele:

**bgcolor** Hintergrundfarbe eines Elements: <table bgcolor="#FF00FF">

**id** Identifikator eines Elements:  $< p$  id="paral">

#### Grundlegender Aufbau einer HTML-Datei:

```
<!DOCTYPE HTML PUBLIC "-//W3C//DTD HTML 4.01 Transitional//EN" 
                         "http://www.w3.org/TR/html4/loose.dtd">
```
Dokumenttyp-**Deklaration** 

<html>

```
<head> <meta http-equiv="content-type" content="text/html; charset=ISO-8859-1"> 
    <title>Seitentitel</title> 
</head> 
<body> 
    ...</body> 
                                      Kopfdaten
                  Inhalt
```
</html>

HTML-Dateien sind normale Textdateien und können deshalb mit jedem beliebigen Texteditor erzeugt werden.

z.B. Kate unter Linux (KDE->Dienstprogramme->Kate) oder Notepad / Editor unter Windows (Start->Programme->Zubehör->Editor).

Günstige Testumgebung: Texteditor und Browser

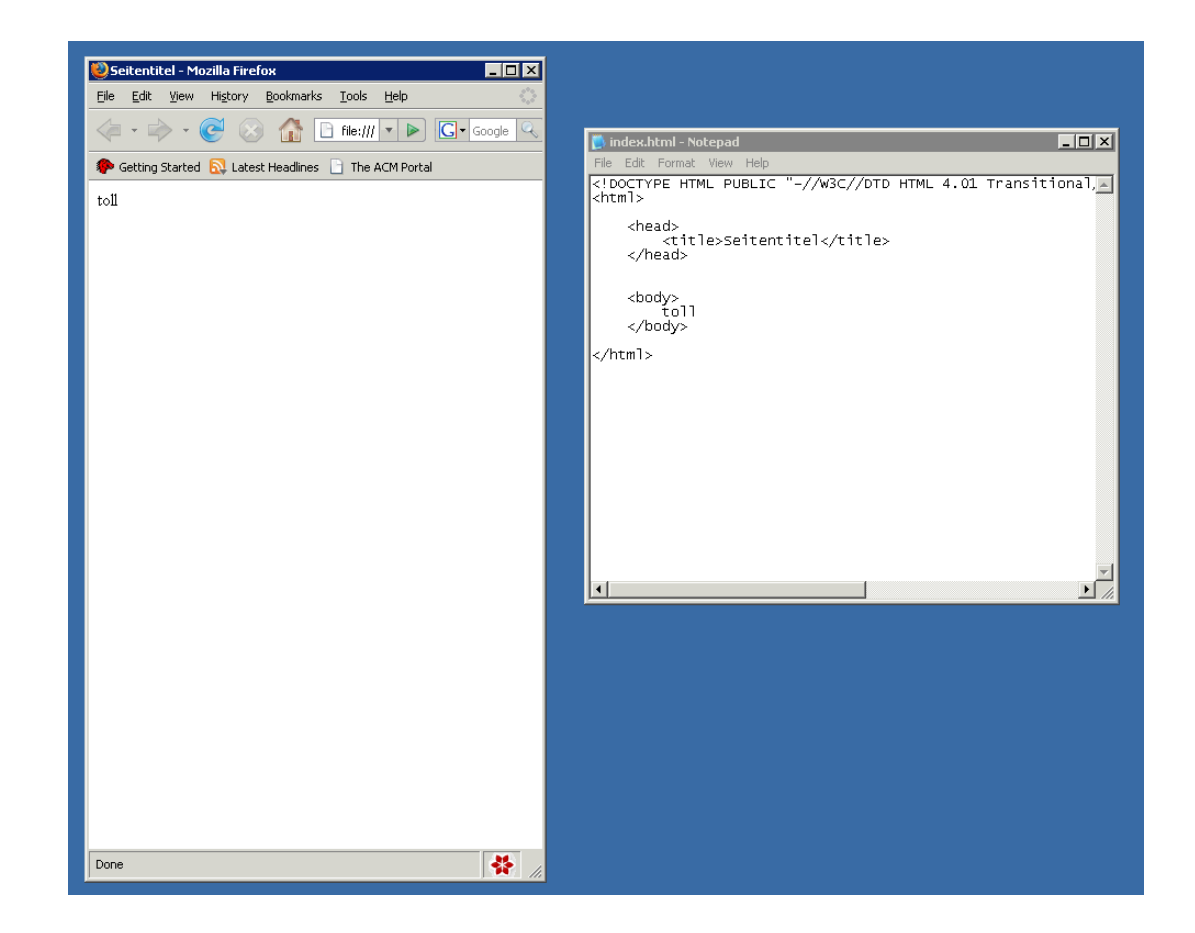

<!DOCTYPE HTML PUBLIC "-//W3C//DTD HTML 4.01 Transitional//EN" "http://www.w3.org/TR/html4/loose.dtd">

Dokumenttyp-Deklaration Varianten:

**Transitional**Mehr erlaubte Elemente, lockerer

**Strict** Nur bestimmte Elemente, strenger (<!DOCTYPE HTML PUBLIC "-//W3C//DTD HTML 4.01//EN" "http://www.w3.org/TR/html4/strict.dtd"> )

```
HTML
```

```
<html><head> <meta http-equiv="content-type" content="text/html; charset=ISO-8859-1"> 
        <title>Seitentitel</title> 
    </head>
```
Header enthält zwei Typen von Metadaten:

```
Für Benutzer und Suchmaschinen (semantische Informationen):
<meta name="author" content="Herbert Schmidt">
<meta name="description" content="Meine besten Häkeltipps">
<meta name="keywords" content="Häkeln, Hobbies, Handarbeit">
<meta name="date" content="2007-10-17T20:49:37+02:00">
```

```
Für Webserver und Webbrowser:<meta http-equiv="content-type" content="text/html; 
                                    charset=ISO-8859-1"(Angabe des Zeichensatzes, hier ISO-8859-1)
```
<body>

</body>

</html>

Body enthält die Beschreibung des HTML-Dokuments.

Wichtigste Arten von Elementen:

•**Textstrukturierung**

•**Tabellen**

•**Bilder**

•**Verweise (Hyperlinks)**

<sup>&</sup>lt;**h1**>Grosse Ueberschrift<**/h1**<sup>&</sup>gt;

<sup>&</sup>lt;**p**> Textparagraph <**br**> Text nach dem Zeilenumbruch <**/p**<sup>&</sup>gt;

<sup>&</sup>lt;**h3**> kleinere Ueberschrift <sup>&</sup>lt;**/h3**<sup>&</sup>gt;

<**!--** Kommentar **--**>

Anmerkungen:

Überschriften in 6 verschiedenen Größen (h1 (größte) bis h6 (kleinste)).

```
<sub>u</sub>1></sub>
         <li>1. Element unnummeriert</li>
         <li>2. Element unnummeriert</li>
\langle \text{ul}\rangle<sub>0</sub>1></sub>
         <li>1. Element nummeriert</li>
         <li>2. Element nummeriert</li>
\langleol>
```
Wichtige Listen sind <ul> (**u**nordered **l**ist) und <ol> (**o**rdered **l**ist). Diese können beliebig viele Elemente (<li>list item) enthalten.

Logische Auszeichnungen:

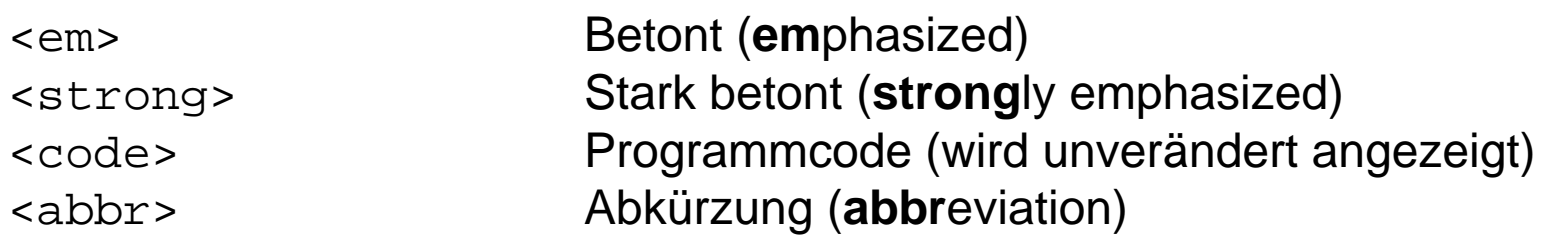

Physische Auszeichnungen:

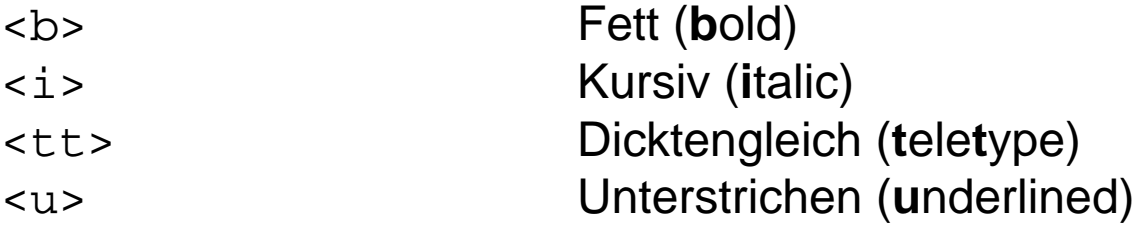

*dicker <br>dividiver* /i>kursiver<br>/i> Text</b> <em> betonter Text </em> <strong>stark betonter Text </strong>

```
\theta <table border=J'' width=J80px">
       <tr>
               <th>Erste Spalte Tabellenkopf</th>
               <th>Zweite Spalte Tabellenkopf</th>
       \langle/tr>
       <tr>
               <td>Erste Spalte, Zweite Zeile</td>
               <td>Zweite Spalte, Zweite Zeile</td>
       \langle/tr>
</table>
```
Tabellen bestehen aus einzelnen Zeilen (<tr> **t**able **<sup>r</sup>**ow) und Spalten. Diese Spalten teilen sich auf in <th> (**t**able **h**eader) für die Kopfzeile der Tabelle und <td> **(t**able **d**ata) für die restlichen Zellen. Die Angabe von <th> Elementen ist optional.

Durch das Attribut border wird die Dicke der Linien der Tabelle definiert (0 ist zulässig, um den Rahmen wegzulassen). Das Attribut width gibt die Breite der Tabelle in Pixel (px) oder Prozent der Seite( %) an.

HTML - Bilder

<img src="bild.gif" width="100" height="100" alt="Ein Bild!" >

Bilder werden durch das <img> Element angezeigt und haben folgende Attribute:

src Pfadangabe zur Bilddatei. Typen: GIF, JPEG, PNG alt**Alternativtext** 

width Breite in Pixel height Höhe in Pixel <a href="http://www.google.de">Link zu Google</a>

<a href="#anker">Link auf einen Anker dieser Seite</a> <a name="anker">Nämlich hierher</a>

Verweise durch <a> (**a**nchor) Elemente.

Auf beliebige HTML-Dateien: href= "Zieladresse oder Dateiname"

Innerhalb eines Dokuments:

Definition eines Zielpunkts:  $\leq$  <a name=, Ankername">

Und des Verweises:  $\leq$   $\leq$  href="#Ankername">

Weitere Angaben:

align-Attribut zur Textausrichtung:

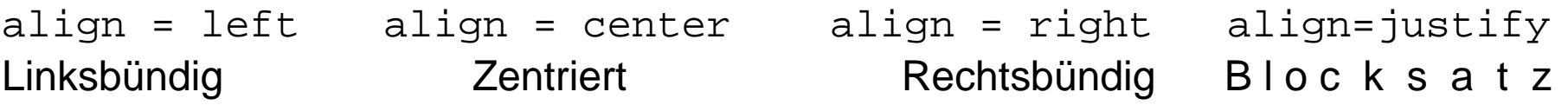

Funktioniert mit Textelementen, Bildern und Tabellenzellen.

Sonderzeichen:

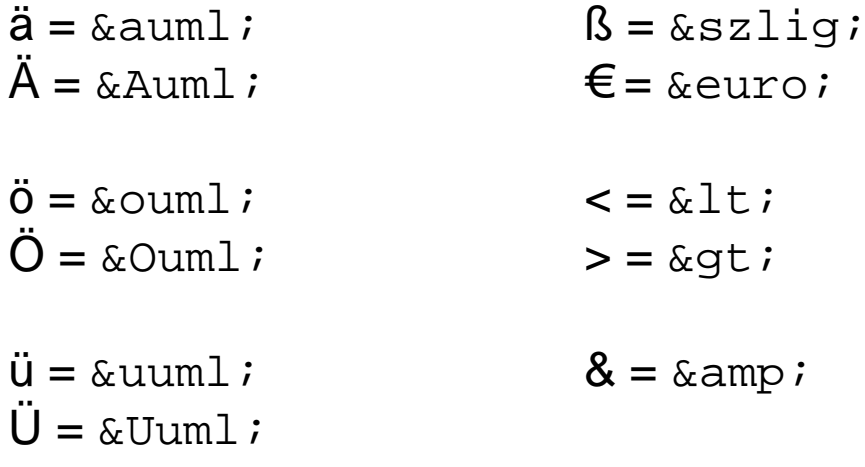

Dateiweite Farbangaben:

```
\text{body} bgcolor=,#FF0000" text=,#D1FF33">
```
bgcolor Hintergrundfarbe des Dokuments textStandardfarbe für Textelemente

Farbangaben in Hexadezimal (d.h. Zahlen im 16er-System) nach folgendem Schema:

#RRGGBB

Die ersten beiden Ziffern (von 0 bis F bzw. 0 bis 255) geben den Rotanteil, die nächsten beiden den Grünanteil und die letzten beiden den Blauanteil der Farbe an.

Hexadezimalwerte z.B. in Farbauswahl von Photoshop und anderen Grafikprogrammen oder online z.B. <http://htmlfixit.com/tools/RGB/color-slider.html>

### **Verkürzte Angaben:**

<!DOCTYPE html><meta charset="ISO-8859-1">

## **Strukturierende Elemente (Auswahl):**

<aside>

Inhalt, der zum umschließenden Inhalt passt aber nicht direkt dazugehört.

Z.B. Querverweise zu ähnlichen Artikeln

<figure>

Bildunterschriften für Medien (Bilder, Videos…)

<footer>

Fußzeile; Enthält z.B. Informationen über den Autor

<header>

Kopfbereich; Enthält zum Beispiel eine Überschrift

<nav>

Navigationsbereich; Verweise auf andere Dokumente oder auch innerhalb des Dokuments möglich

<section>

Gruppiert thematisch zusammenhängende Inhalte. Enthält oft <header> und <footer>

[http://de.selfhtml.org](http://de.selfhtml.org/) Übersicht über HTML/CSS/Javascript …

<http://validator.w3.org/> Dienst des World Wide Web (W3C) Konsortiums zur Überprüfung einer Webseite auf Gültigkeit

Hinweis zur Abgabe:

UniWorx lässt nur ein aktives Blatt zu.

- $\rightarrow$  Abgabe Blatt 2 bis 19.11. 10 Uhr möglich
- → Abgabe Blatt 3 erst ab 19.11. ca. 10 Uhr (und bis 26.11. 10 Uhr) möglich